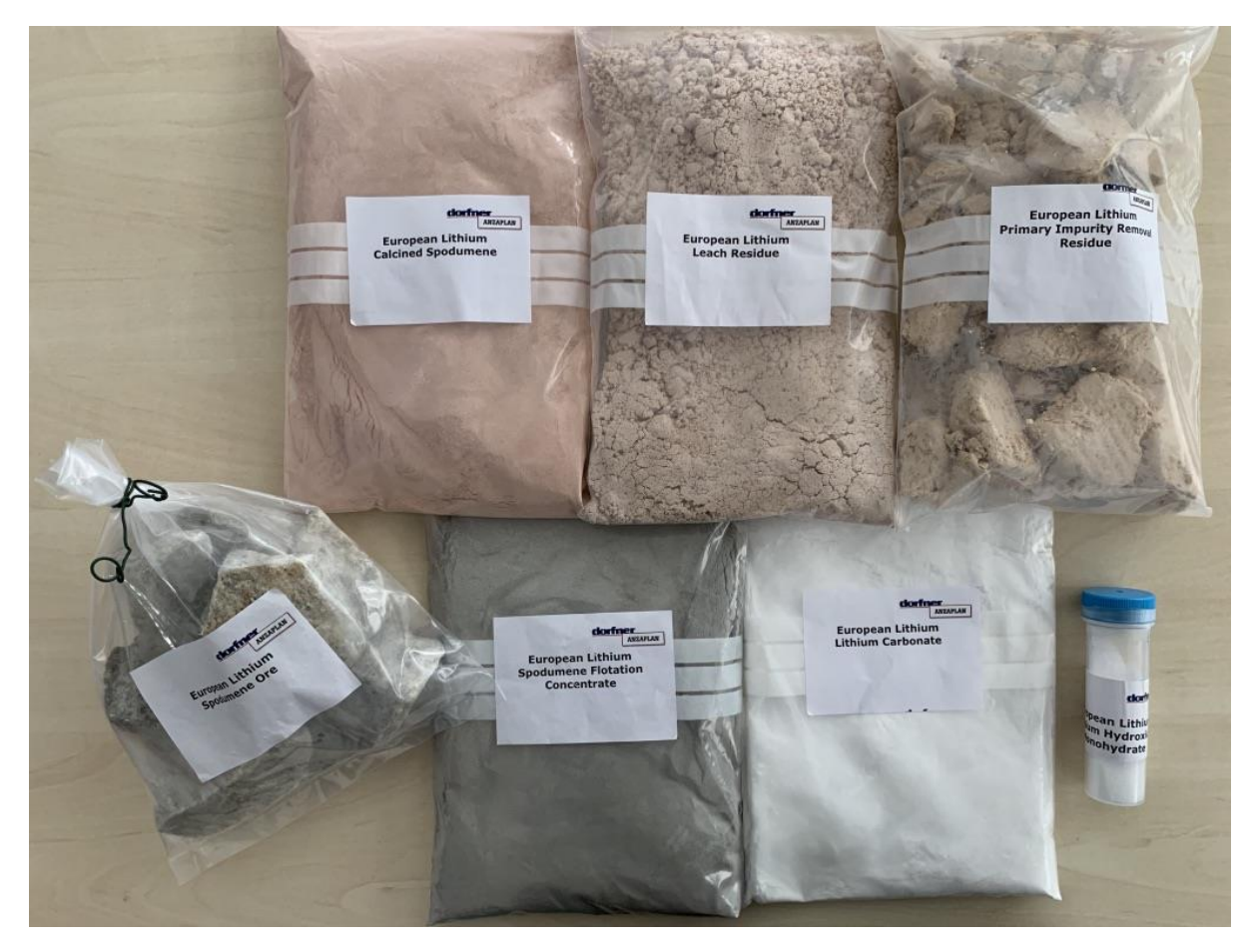

Figure 1 – Examples from test production